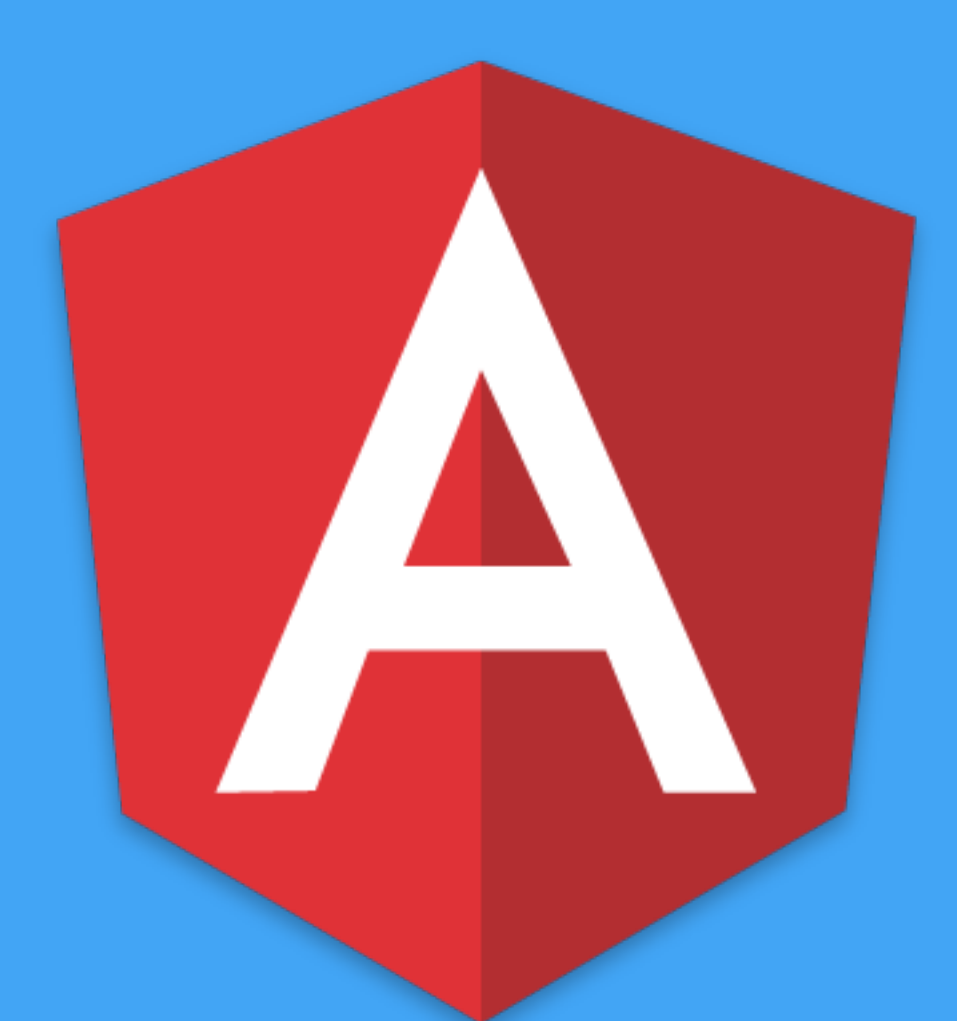

# **Build Better Apps** with Angular 2

**Understand how to compose multiple, non-trivial features in Angular 2**

#### **Agenda**

- **Routing**   $\bigcirc$
- **Component Composition**  $\bigcirc$
- **Directives**  $\left(\begin{array}{c} \end{array}\right)$
- **Forms**   $\begin{pmatrix} 1 & 1 \\ 1 & 1 \end{pmatrix}$
- **Server Communication**   $\Box$
- **Pipes**

## **The Demo Application**

- A RESTFUL master-detail web application that communicates to a local REST API using **json-server**
- We will be building out a **widgets** feature
- Feel free to use the existing code as a reference point
- Please explore! Don't be afraid to try new things!

#### ANGULAR 2 with NGRX

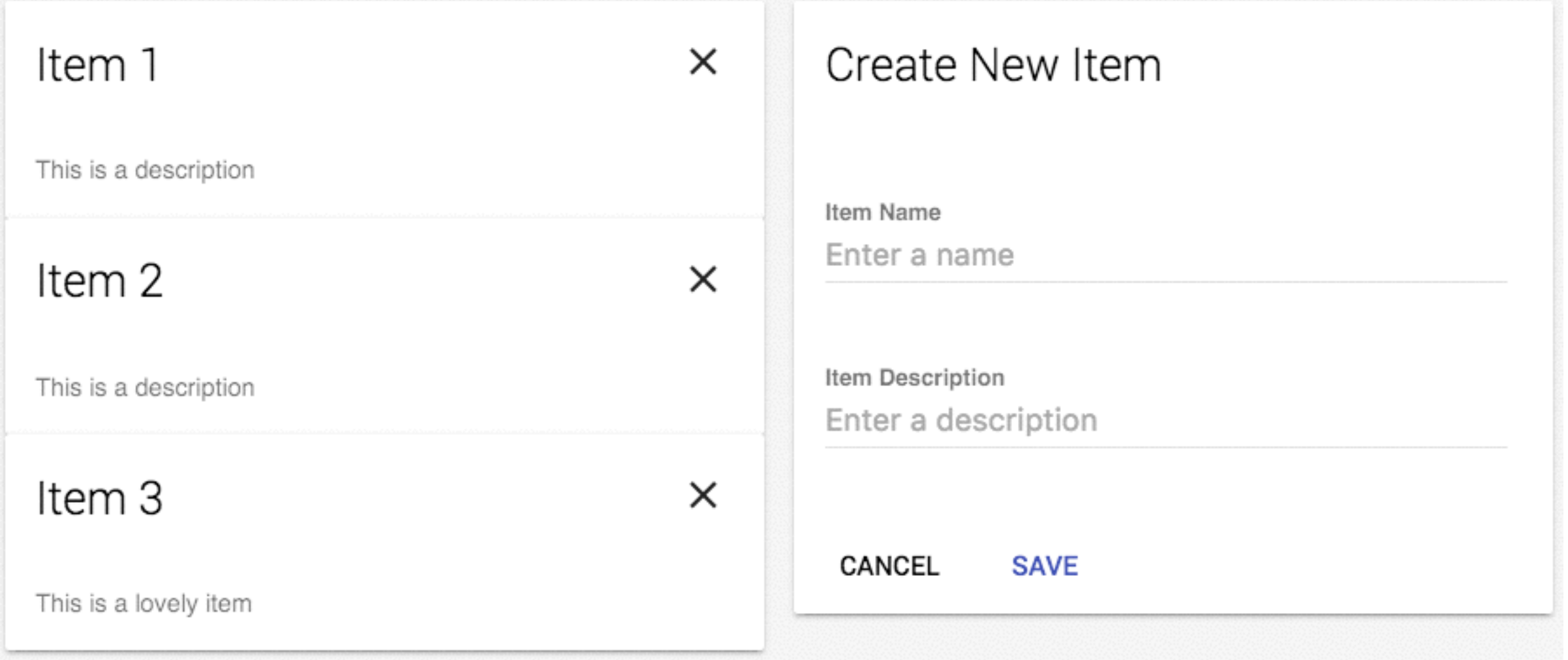

## **http://bit.ly/fem-ng2-rest-app**

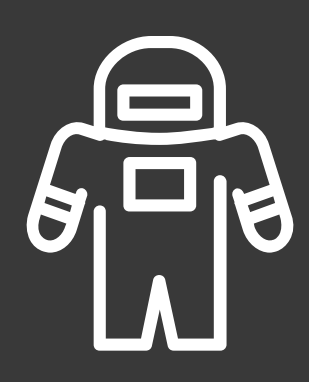

#### **http://onehungrymind.com/fem-examples/**

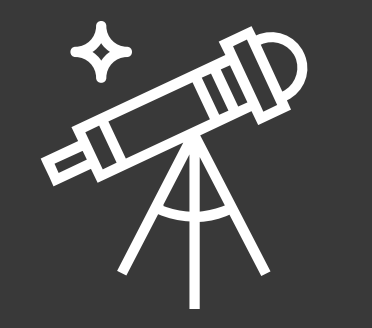

## **Challenges**

• Using the **items** feature as a reference, create the file structure for a **widgets** feature

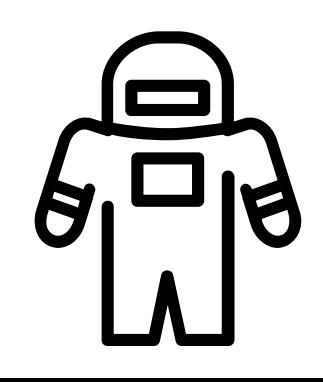

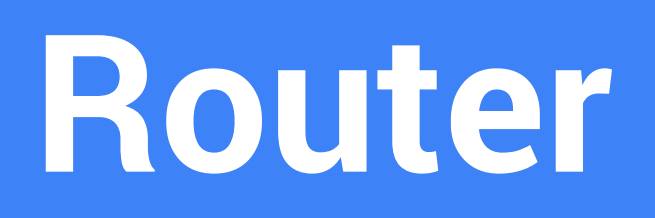

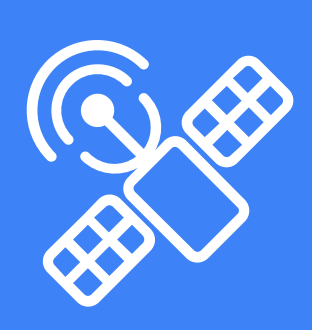

## **Router**

- Component Router
- Navigating Routes
- Route Parameters
- Query Parameters
- Child Routes

## **Component Router**

- Import **ROUTE\_PROVIDERS, ROUTE\_DIRECTIVES**, and the **RouteConfig** decorator
- Set a base href in the head tag of your HTML like so: **<base href="/">**
- Configuration is handled via a decorator function (generally placed next to a component) by passing in an array of route definition objects
- Use the router-outlet directive to tell Angular where you want a route to put its template **<router-outlet></ router-outlet>**

```
@RouteConfig([
   {path: '/home', name: 'Home', component: HomeComponent, useAsDefault: true},
   {path: '/about', name: 'About', component: AboutComponent},
   {path: '/experiments', name: 'Experiments', component: ExperimentsComponent}
])
export class AppComponent {}
```
## **@RouteConfig**

### **RouterOutlet**

<**div** id="container"> <**router-outlet**></**router-outlet**> </**div**>

## **Navigating Routes**

- Add a **routerLink** attribute directive to an anchor tag
- Bind it to a template expression that returns an array of route link parameters **<a [routerLink]="['Users']"> Users</a>**
- Navigate imperatively by importing **Router**, injecting it, and then calling **.navigate()** from within a component method
- We pass the same array of parameters as we would to the **routerLink** directive **this.\_router.navigate( ['Users'] );**

#### <**div** id="menu">

- <**a** [routerLink]="['/Home']" class="btn">Home</**a**>
- <**a** [routerLink]="['/About']" class="btn">About</**a**>
- <**a** [routerLink]="['/Experiments']" class="btn">Experiments</**a**>

</**div**>

### **RouterLink**

```
export class App {
   constructor(private _router: Router) {}
   navigate(route) {
     this._router.navigate([`/${route}`]);
   }
```
## **Router.navigate**

}<br>}

## **Query Parameters**

- Denotes an optional value for a particular route
- Do not add query parameters to the route definition **{ path:'/users', name: UserDetail, component: UserDetail }**
- Add as a parameter to the routerLink template expression just like router params: **<a [routerLink]="['Users', {id: 7}]"> {{user.name}} </a>**
- Also accessed by injecting **RouteParams** into a component

```
<div>
   <button [routerLink]="['./MyComponent', {id: 1}]">
     My Component Link</button>
   <button [routerLink]="['./AnotherComponent', {queryParam: 'bar'}]">
     Another Component Link</button>
</div>
```
### **QueryParam**

```
import { Component } from 'angular2/core';
import { RouteParams } from 'angular2/router';
@Component({
  selector: 'my-component',
   template: `<h1>my component ({{routeParams.get('id')}})!</h1>`
})
```

```
export class MyComponent {
   constructor(routeParams: RouteParams) {
     this.routeParams = routeParams;
 }
```
#### **RouteParams**

}

## **Child Routes**

- Ideal for creating reusable components
- Components with child routes are "ignorant" of the parents' route implementation
- In the parent route config, end the path with **/…**
- In the child config, set the path relative to the parent path
- If more than one child route, make sure to set the default route

```
@RouteConfig([
\{ path:'/another-component/...', 
     name: 'AnotherComponent', 
     component: AnotherComponent
 }
])
export class App {}
@RouteConfig([
\{ path:'/first', 
     name: 'FirstChild', 
     component: FirstSubComponent
 }
])
export class AnotherComponent {}
```
### **Child Routes**

## **Demonstration**

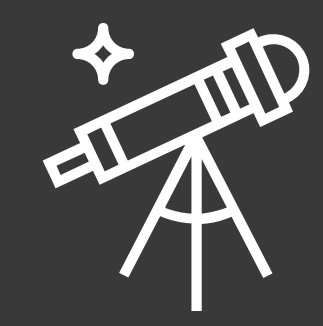

## **Challenges**

- Create a route to the **widgets** feature
- Use **routeLink** to navigate to the **widgets** feature
- Create a method in the **items** component that imperatively navigates to that route
- Add both route parameters and query parameters to the **widgets** route

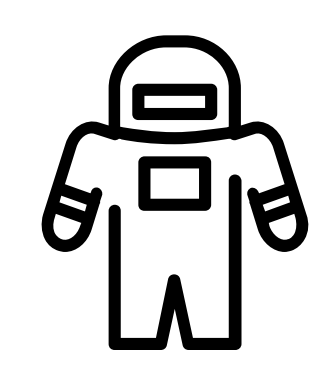

## **Component Composition**

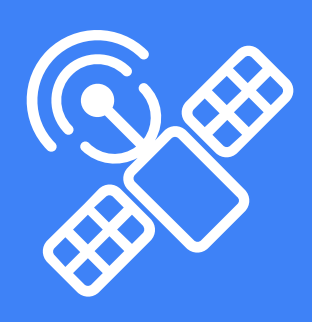

## **Component Composition**

- Component System Architecture
- Clear contract with @Input and @Output
- @Input
- @Output
- Smart Components and Dumb Components
- View Encapsulation

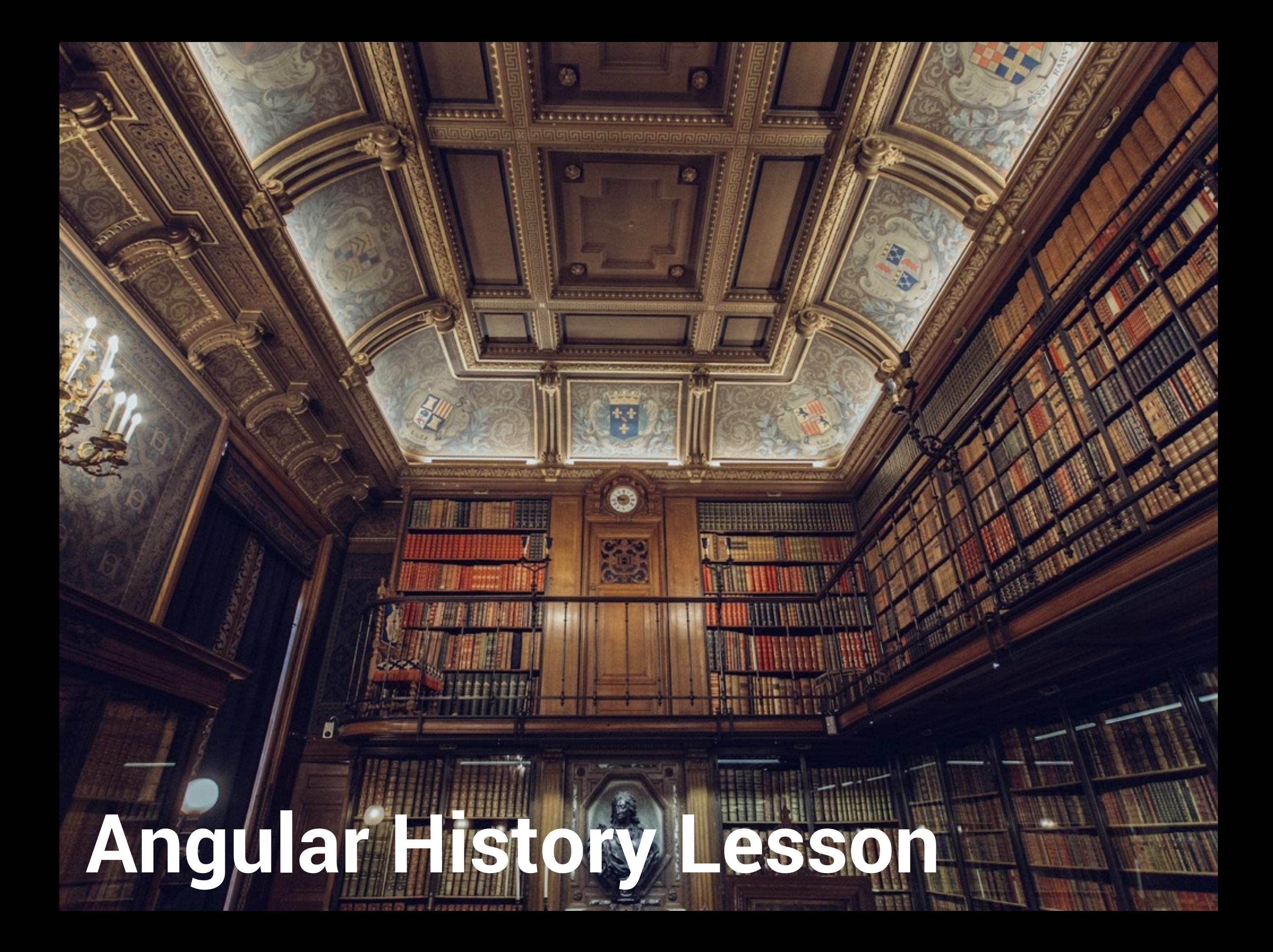

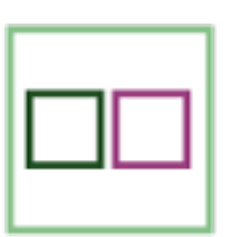

tiny app  $==$  tiny view  $+$  tiny controller

## **Hello Angular 1.x**

#### **GROWING app**

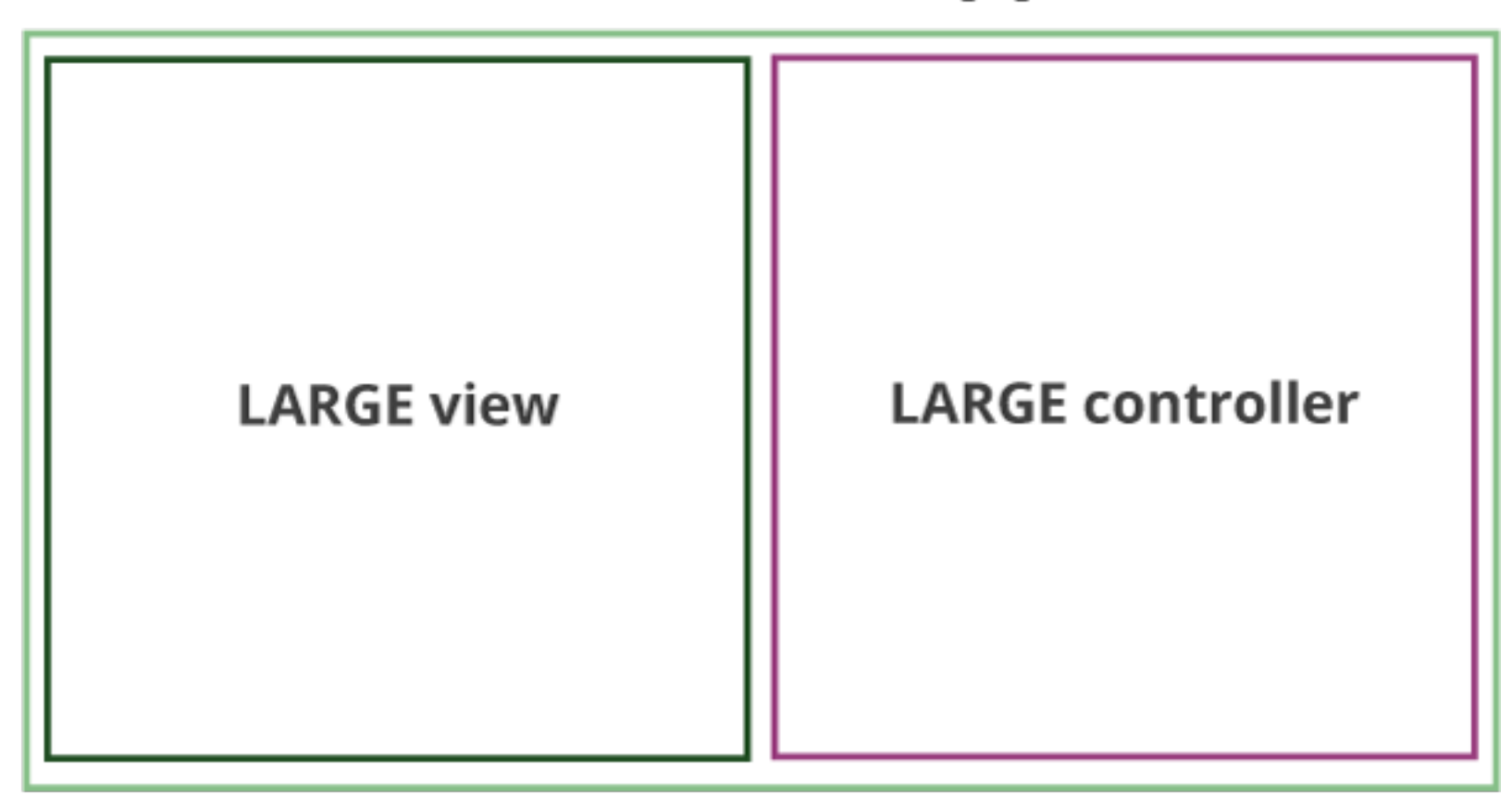

### **Let's Get Serious**

### **GROWING app**

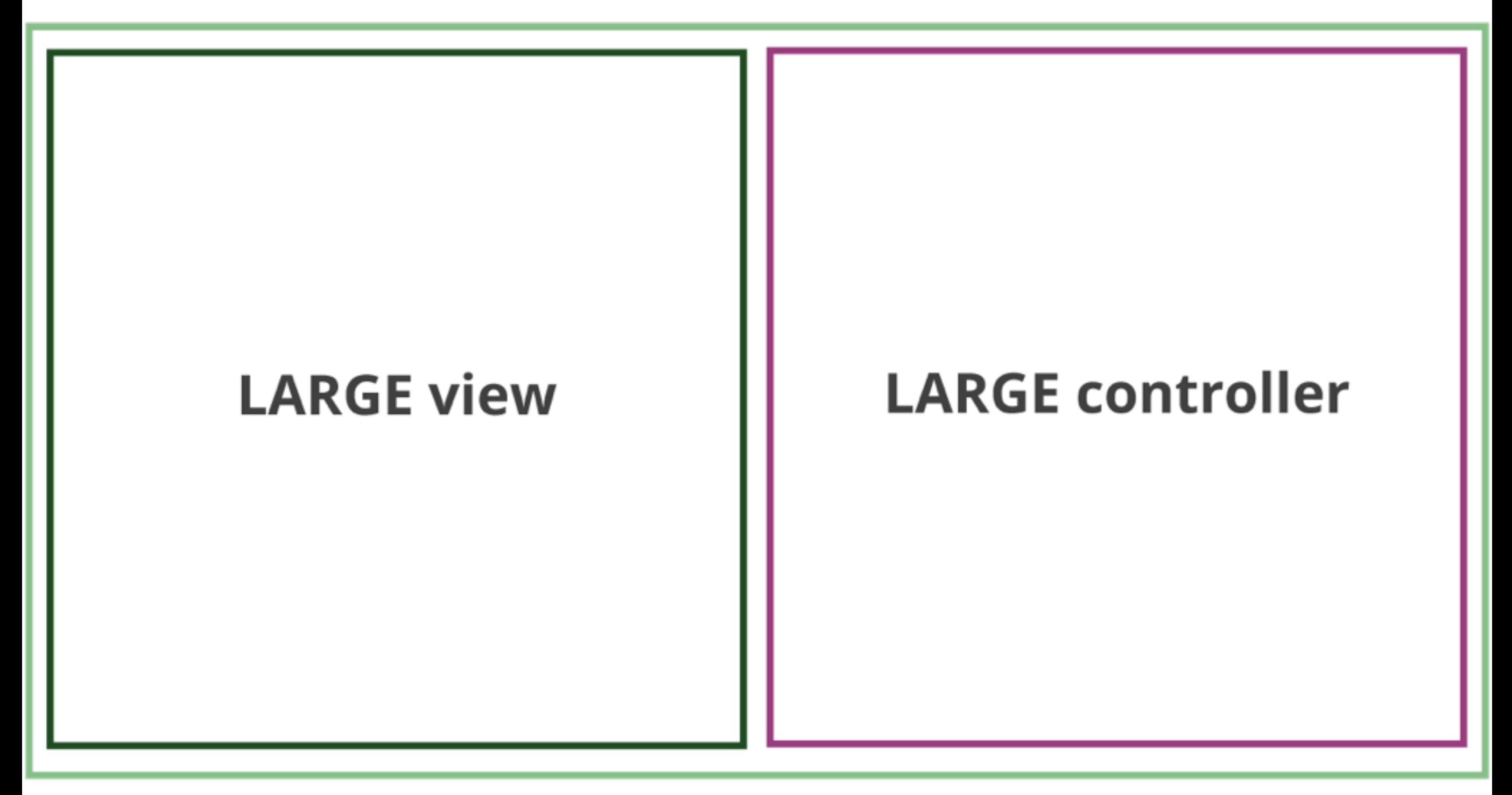

### **Let's Get Realistic**

## **Two Solid Approaches**

#### **LARGE 1.X APP**

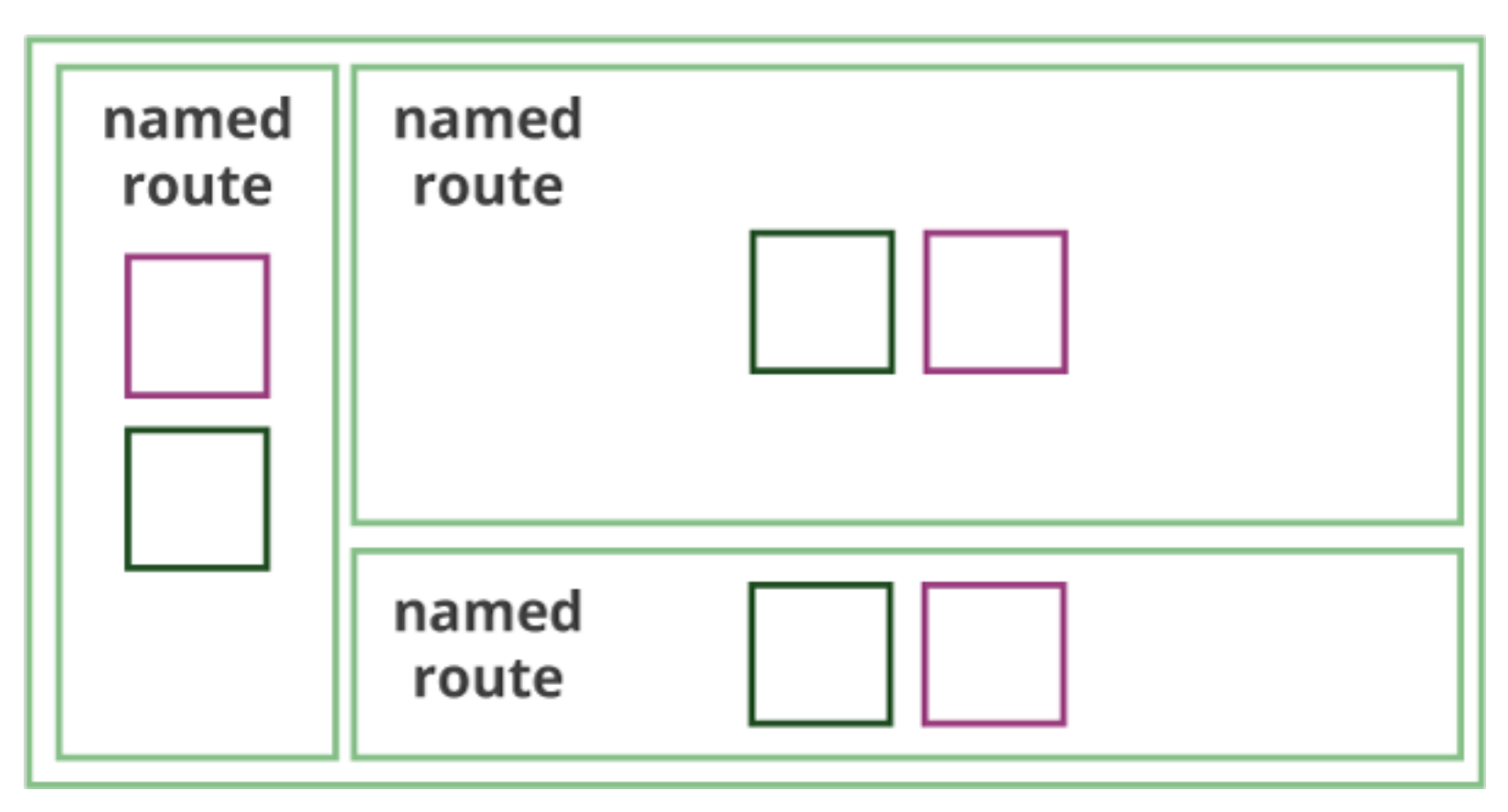

### **Named Routes**

#### **LARGE 1.X APP**

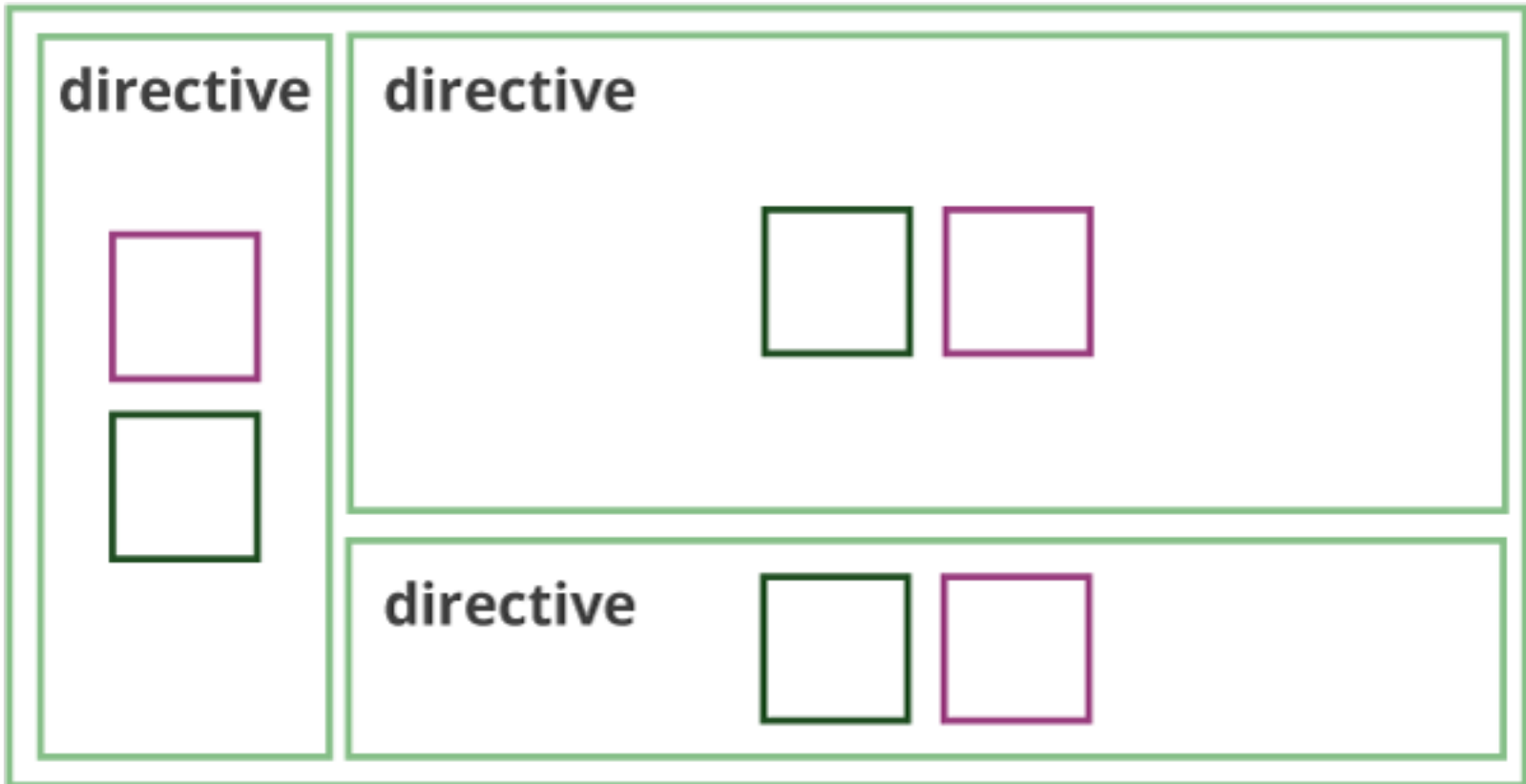

### **Directives**

#### **ANY NG2 APP**

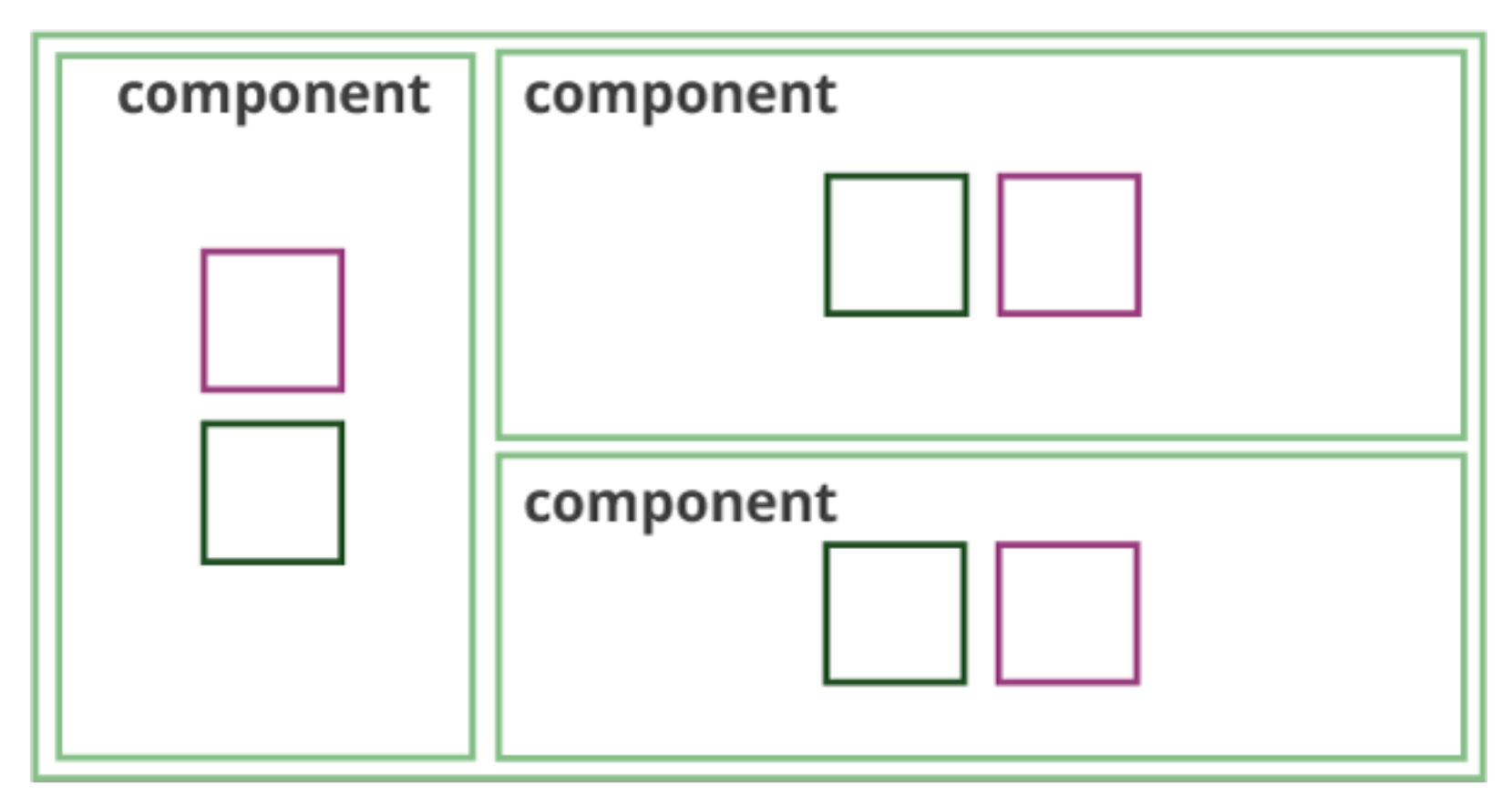

### **Components**

## **Component System Architecture**

- Components are small, encapsulated pieces of software that can be reused in many different contexts
- Angular 2 strongly encourages the component architecture by making it easy (and necessary) to build out every feature of an app as a component
- Angular components contain their own templates, styles, and logic so that they can easily be ported elsewhere

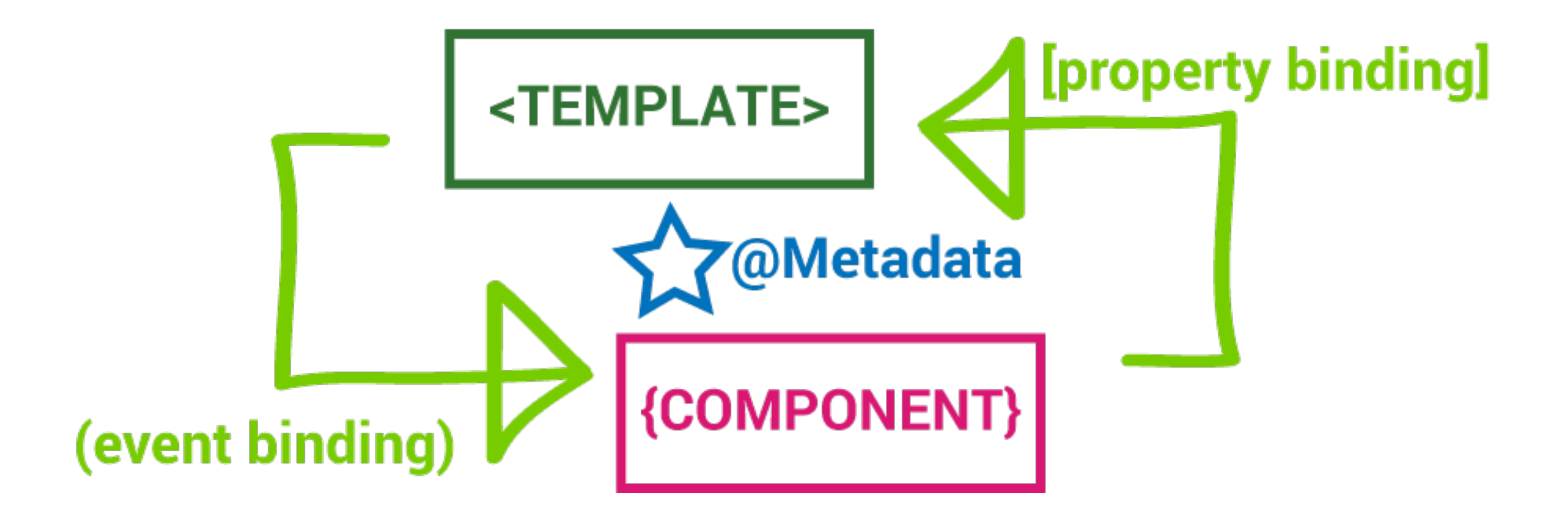

## **Data Binding**

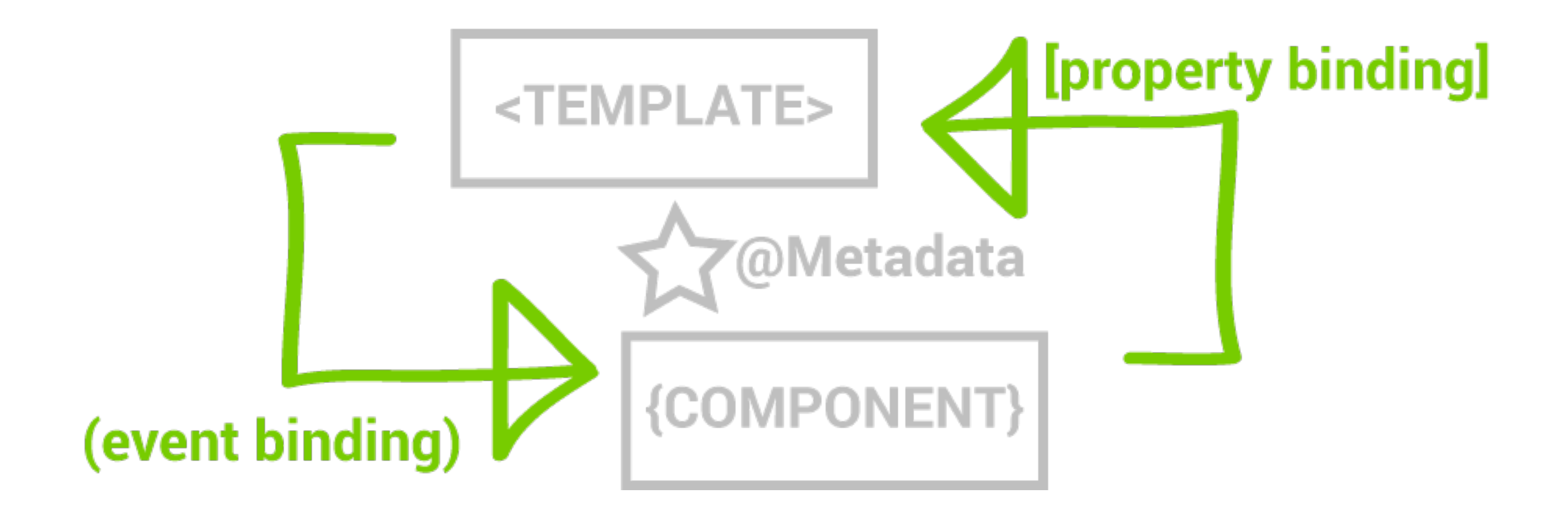

## **Custom Data Binding**
## **Component Contracts**

- Represents an agreement between the software developer and software user – or the supplier and the consumer
- **Inputs** and **Outputs** define the interface of a component
- These then act as a contract to any component that wants to consume it
- Also act as a visual aid so that we can infer what a component does just by looking at its inputs and outputs

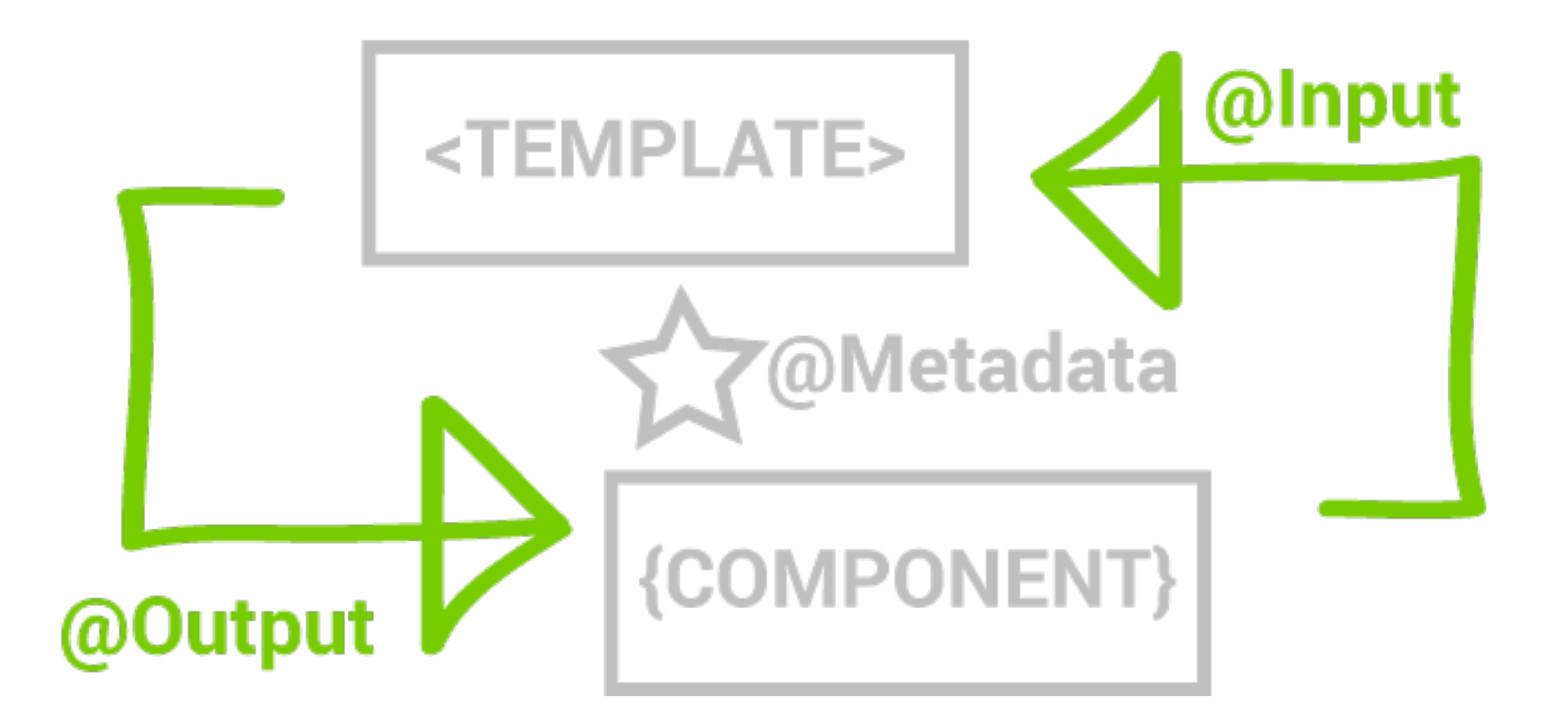

#### **Component Contract**

```
<div>
   <item-detail
     (saved)="saveItem($event)" 
     (cancelled)="resetItem($event)"
     [item]="selectedItem">Select an Item</item-detail>
</div>
```
#### **Component Contract**

# **@Input**

- Allows data to flow from a parent component to a child component
- Defined inside a component via the **@Input** decorator: **@Input() someValue: string;**
- Bind in parent template: **<component [someValue]="value"></component>**
- We can alias inputs: **@Input('alias') someValue: string;**

#### **import** { Component, Input } **from** 'angular2/core';

```
@Component({
   selector: 'my-component',
   template: `
     <div>Greeting from parent:</div>
     <div>{{greeting}}</div>
```
#### })

```
export class MyComponent {
   @Input() greeting: String = 'Default Greeting';
}
```
## **@Input**

```
import { Component } from 'angular2/core';
import { MyComponent } from './components/my.component';
@Component({
  selector: 'app',
   template: `
     <my-component [greeting]="greeting"></my-component>
     <my-component></my-component>
\mathcal{L} directives: [ MyComponent ]
})
export class App {
   greeting: String = 'Hello child!';
}
```
## **@Input**

# **@Output**

- Exposes an **EventEmitter** property that emits events to the parent component
- Defined inside a component via the @Output decorator: **@Output() showValue: new EventEmitter<boolean>;**
- Bind in parent template: **<cmp (someValue)="handleValue()"></cmp>**

**import** { Component, Output, EventEmitter } **from** 'angular2/core';

```
@Component({
  selector: 'my-component',
  template: `<button (click)="greet()">Greet Me</button>`
})
export class MyComponent {
   @Output() greeter: EventEmitter = new EventEmitter();
   greet() {
     this.greeter.emit('Child greeting emitted!');
  }<br>}
}
```
#### **@Output**

```
@Component({
   selector: 'app',
   template: `
    <div> <h1>{{greeting}}</h1>
        <my-component (greeter)="greet($event)"></my-component>
  \langle/div>\mathcal{L} directives: [MyComponent]
})
export class App {
   greet(event) {
     this.greeting = event;
   }
}<br>}
```
#### **@Output**

## **Smart and Dumb Components**

- Smart components are connected to services
- They know how to load their own data, and how to persist changes
- Dumb components are fully defined by their bindings
- All the data goes in as inputs, and every change comes out as an output
- Create as few smart components/many dumb components as possible

```
export class ItemsList {
   @Input() items: Item[];
   @Output() selected = new EventEmitter();
   @Output() deleted = new EventEmitter();
}
```
#### **Dumb Component**

```
export class App implements OnInit {
  items: Array<Item>;
   selectedItem: Item;
```
- **constructor**(**private** itemsService: ItemsService) {}
- ngOnInit() { }
- resetItem() { }

}<br>}

- selectItem(item: Item) { }
- saveItem(item: Item) { }
- replaceItem(item: Item) { }
- pushItem(item: Item) { }
- deleteItem(item: Item) { }

#### **Smart Component**

# **View Encapsulation**

- Allows styles to be scoped only to one single component
- There are three types of view encapsulation in Angular 2
- **ViewEncapsulation.None:** styles are global like any other HTML document
- **ViewEncapsulation.Emulated:** style scope is mimicked by adding attributes to the elements in each components' template
- **ViewEncapsulation.Native:** uses the Shadow DOM to insert styles

## **Demonstration**

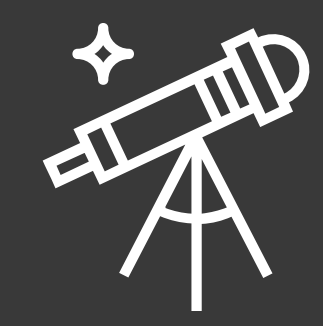

# **Challenges**

- Create a dumb **widgets-list** and **item-details** component using **@Input** and **@Output**
- Create a **widgets** service and hardcode a **widgets** collection
- Consume the collection in the **widgets** component and pass it to the **widgets-list** component
- Select a **widget** from the **widgets-list**
- Display the selected **widget** in **item**-details

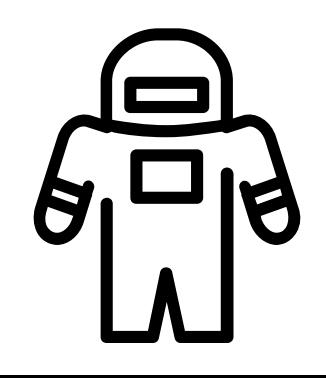

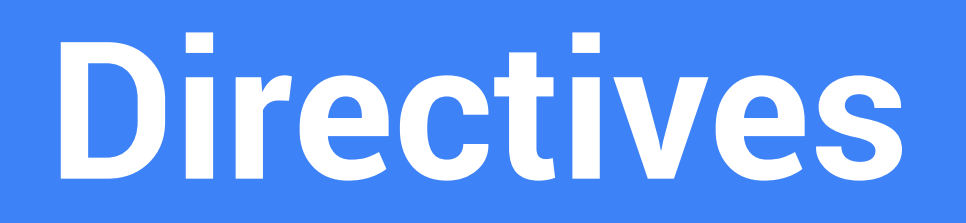

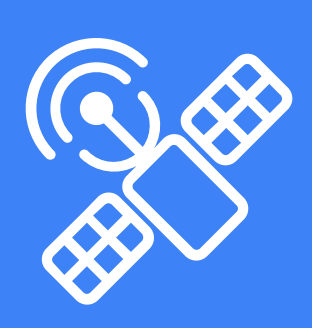

# **Directives**

- What is a Directive?
- Attribute Directives
- Structural Directives
- Custom Directives
- Accessing the DOM

## **What is a Directives?**

- A directive is responsible for modifying a dynamic template
- A component is a specific kind of directive with a template
- For the sake of conversation… a directive is a component without a template

# **Structural and Attribute Directives**

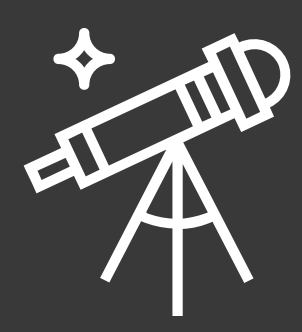

## **Creating a Directive**

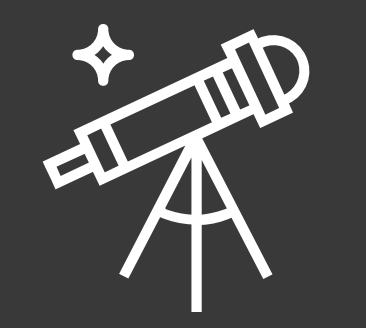

## **Creating a Structural Directive**

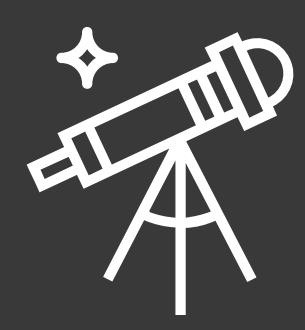

## **Accessing the DOM**

- First import **ElementRef**: **import { ElementRef } from 'angular2/core'**
- Then inject it into the directive class constructor: **constructor(el: ElementRef) {}**
- Access properties directly on the directive's DOM **element by using element.nativeElement.property**: **el.nativeElement.style.backgroundColor = 'yellow';** or

#### **el.nativeElement.innerText = 'Some Text';**

```
export class FemBlinker {
   constructor(private _element: ElementRef) {
    let interval = setInterval(() => {
       let color = _element.nativeElement.style.color;
       _element.nativeElement.style.color
         = (color === '' || color === 'black') ? 'red' : 'black';
     }, 300);
    setTimeout() => {
       clearInterval(interval);
```
## **Accessing the DOM**

}, 10000);

}

}

## **Demonstration**

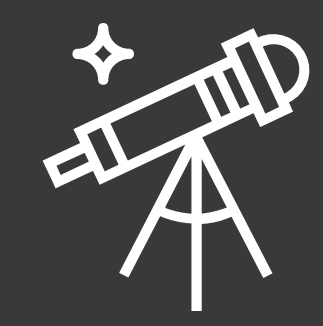

# **Challenges**

• Pending

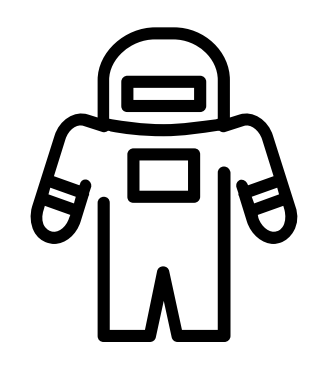

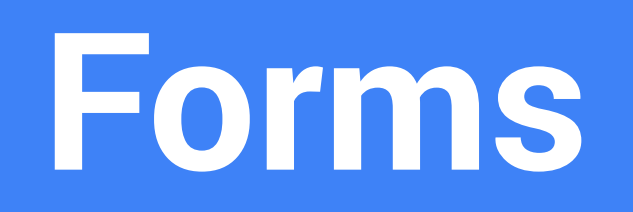

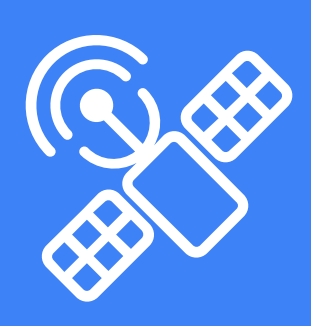

## **Forms**

- ngModel
- ngSubmit
- FormBuilder
- Validation

# **ngModel**

- Implements Angular's two-way binding syntax e.g. **[(ngModel)]**
- One of the few directives that actually uses two-way data binding
- Allows us to bind inputs to a model defined by an interface in TypeScript Interface: **export interface User { id: number; name: string; };**
- Component: **class UserCmp { user: User }**
- HTML: **<input type="text" [(ngModel)]="user.name" />**

# **Binding data to an Input**

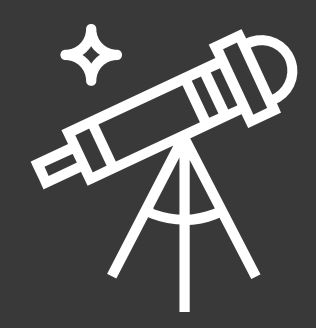

## **Getting an Input's State**

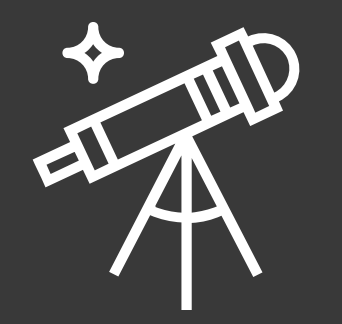

# **Get State from a Group of Inputs**

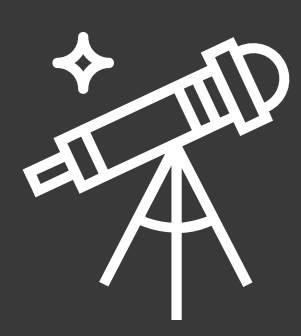

# **Leveraging formControls and formGroups**

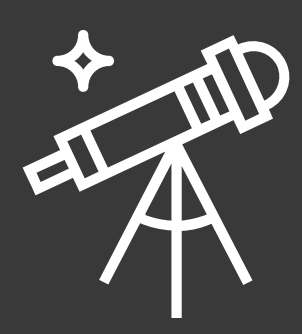

## **FormBuilder**

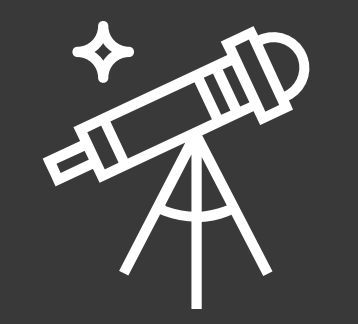

# **ngSubmit**

- Just like any other event binding
- Binds to the native submit event (generally by clicking a button with type of submit or by pressing enter)
- When form is submitted, calls whatever component method we pass it

# **Submitting a Form**

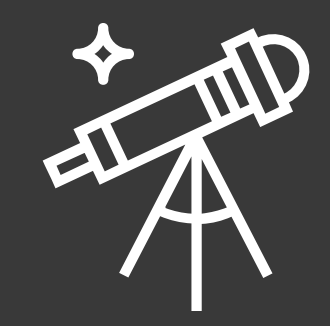

## **Validation**

- Set a local template variable to the value **ngForm**
- Angular resets the local template variable to the **ngControl** directive instance. In other words, the local template variable becomes a handle on the **ngControl** object for this input box.

**<input type="text" required [(ngModel)]="user.name" ngControl="name" #name="ngForm" >** 

**<div [hidden]="name.valid || name.pristine" class="alert alert-danger">Name is required</div>**
### **Custom Validators**

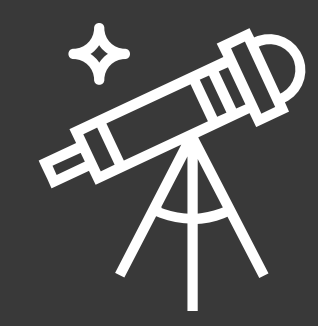

# **Challenges**

- Create a form for **widget-details**
- Bind the form to a **widget** object sent in via **@Input**
- Submit the details of the form to the parent component
- BONUS Add in a custom validator

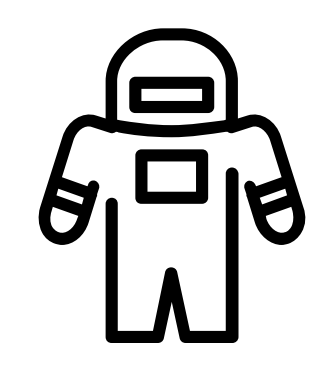

### **Server Communication**

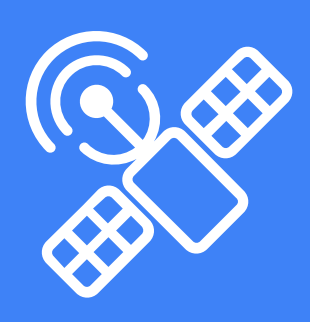

## **Server Communication**

- The HTTP Module
- Methods
- Observable.toPromise
- Error Handling
- Header

# **The HTTP Module**

Simplifies usage of the XHR and JSONP APIs API conveniently matches RESTful verbs Returns an observable

# **The HTTP Module Methods**

**request**: performs any type of http request **get**: performs a request with **GET** http method **post**: performs a request with **POST** http method **put**: performs a request with **PUT** http method **delete**: performs a request with **DELETE** http method **patch**: performs a request with **PATCH** http method **head**: performs a request with **HEAD** http method

```
loadItems() {
   return this.http.get(BASE_URL)
    .map(res \Rightarrow res.json())
     .toPromise();
}
createItem(item: Item) {
   return this.http.post(`${BASE_URL}`, JSON.stringify(item), HEADER)
    .map(res \implies res.json())
     .toPromise();
}
```
#### **HTTP Methods**

```
updateItem(item: Item) {
   return this.http.put(`${BASE_URL}${item.id}`, 
     JSON.stringify(item), HEADER)
    .map(res \Rightarrow res.json())
     .toPromise();
}
deleteItem(item: Item) {
   return this.http.delete(`${BASE_URL}${item.id}`)
    .map(res \Rightarrow res.json())
     .toPromise();
<u>}</u>
```
#### **HTTP Methods**

# **What is an Observable**

- A lazy event stream which can emit zero or more events
- Composed of subjects and observers
- A subject performs some logic and notifies the observer at the appropriate times

# **Observable vs Promise**

- Observables are lazy they do not run unless subscribed to while promises run no matter what
- Observables can define both setup and teardown aspects of asynchronous behavior
- Observables are cancellable
- Observables can be retried, while a caller must have access to the original function that returned the promise in order to retry

## **Observable.subscribe**

We finalize an observable stream by subscribing to it The subscribe method accepts three event handlers **onNext** is called when new data arrives **onError** is called when an error is thrown **onComplete** is called when the stream is completed

```
source.subscribe(
  x \implies \text{console.} \log('Next: ' + x), err => console.log('Error: ' + err),
   () => console.log('Completed'));
```
#### **Observable.subscribe**

# **Observable.toPromise**

Diving into observables can be intimidating We can chain any HTTP method (or any observable for that matter) with **toPromise**

Then we can use **.then** and **.catch** to resolve the promise as always

#### **this.http.get('users.json')**

- **.toPromise()**
- **.then(res => res.json().data)**
- **.then(users => this.users = users)**
- **.catch(this.handleError);**

#### **export interface** Item { id: **number**; name: **string**; description: **string**; };

```
export interface AppStore {
   items: Item[];
   selectedItem: Item;
};
```
#### **Code Sample**

# **Error Handling**

We should **always** handle errors Chain the **.catch** method on an observable Pass in a callback with a single **error** argument

```
this.http.get('users.json')
```

```
 .catch(error => {
```
 **console.error(error);** 

 **return Observable.throw(error.json().error || 'Server error'); });**

```
getItems() {
   return this._http.get('fileDoesNotExist.json')
     .map(result => result.json())
     .catch(this.handleError);
}
private handleError (error: Response) {
   console.error(error);
   return Observable.throw(error.json().error || 'Server error');
}
```
#### **Observable.catch**

### **Headers**

Import Headers and RequestOptions: **import {Headers, RequestOptions} from 'angular2/http'**;

Headers are an instance of the **Headers** class Pass in an object with each header as a key-value pair Then pass this **Headers** instance into a new **RequestOptions** instance

**let headers = new Headers({ 'Content-Type': 'application/json' }); let options = new RequestOptions({ headers: headers }); this.http.post('users.json', '{}', options);**

### **Demonstration**

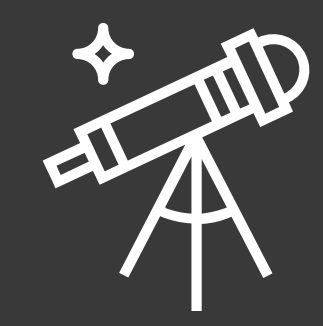

# **Challenges**

- Create a method inside the service that uses HTTP to get **widgets.json**
- Return that method from the service and subscribe to it in the component so you can display the data inside the component's template
- Change the method to use promises and update the component accordingly
- **BONUS** create another method that **POST**s to **widgets.json**

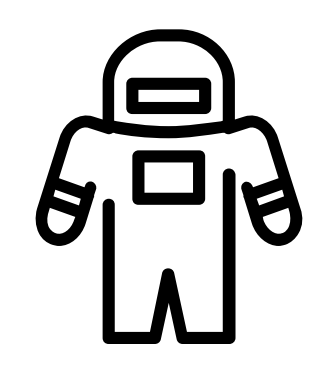

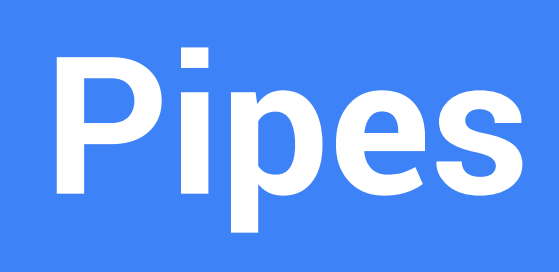

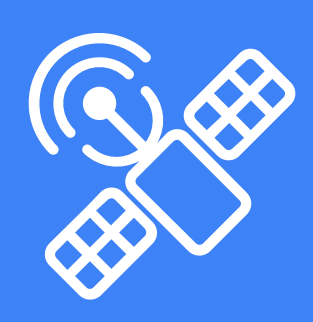

# **Pipes**

- What are Pipes?
- Built-in Pipes
- Custom Pipes
- Async Pipes

# **What are Pipes?**

A pipe takes in data as input and transforms it to a desired output

We use them in our templates with interpolation: **<p>User created on {{ created\_at | date }}</p>**

Include parameters to a pipe by separating them with a colon: **<p>User created on {{ created\_at | date:"MM/dd/yy" }}</p>** 

Pipes are chain-able: **<p>User created on {{ created\_at | date | uppercase }}</p>**

# **Built-in Pipes**

**DatePipe** 

**<p>User created on {{ user.created\_at | date }}</p>** 

UpperCasePipe

**<p>Middle Initial: {{ user.middle | uppercase }}</p>** 

LowerCasePipe

**<p>Username: {{ user.username | lowercase }}</p> CurrencyPipe** 

**<p>Price Plan: {{ user.plan.price | currency }}</p>** 

**PercentPipe** 

**<p>Data Usage: {{ user.usage | percent }}</p>**

# **Custom Pipes**

 **}** 

}

Import the pipe decorator and **PipeTransform** interface: **import { Pipe, PipeTransform } from 'angular2/core';** 

Create a class that implements the **PipeTransform** interface and includes a **transform** method: **export class ReversePipe implements PipeTransform { transform(value:string, args:string[]) : any { return value.reverse();** 

# **Async Pipe**

Resolves async data (observables/promises) directly in the template

Skips the process of having to manually subscribe to async methods in the component and **then** setting those values for the template to bind to

```
Component attribute: 
asyncAttribute<string> = new Promise((resolve, reject) => { 
  setTimeout(() => resolve('Promise resolved'), 500); 
})
```
Template: **<p>Async result: {{asyncAttribute | async}}</p>**

### **Demonstration**

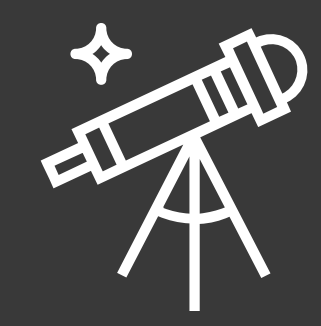

# **Challenges**

- Use two or more built-in pipes to transform data in the template
- Create a custom pipe that filters an array of strings based on a particular letter
- Create an asynchronous method or attribute on the component and bind to it in the template

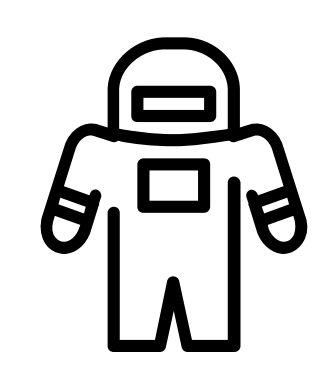

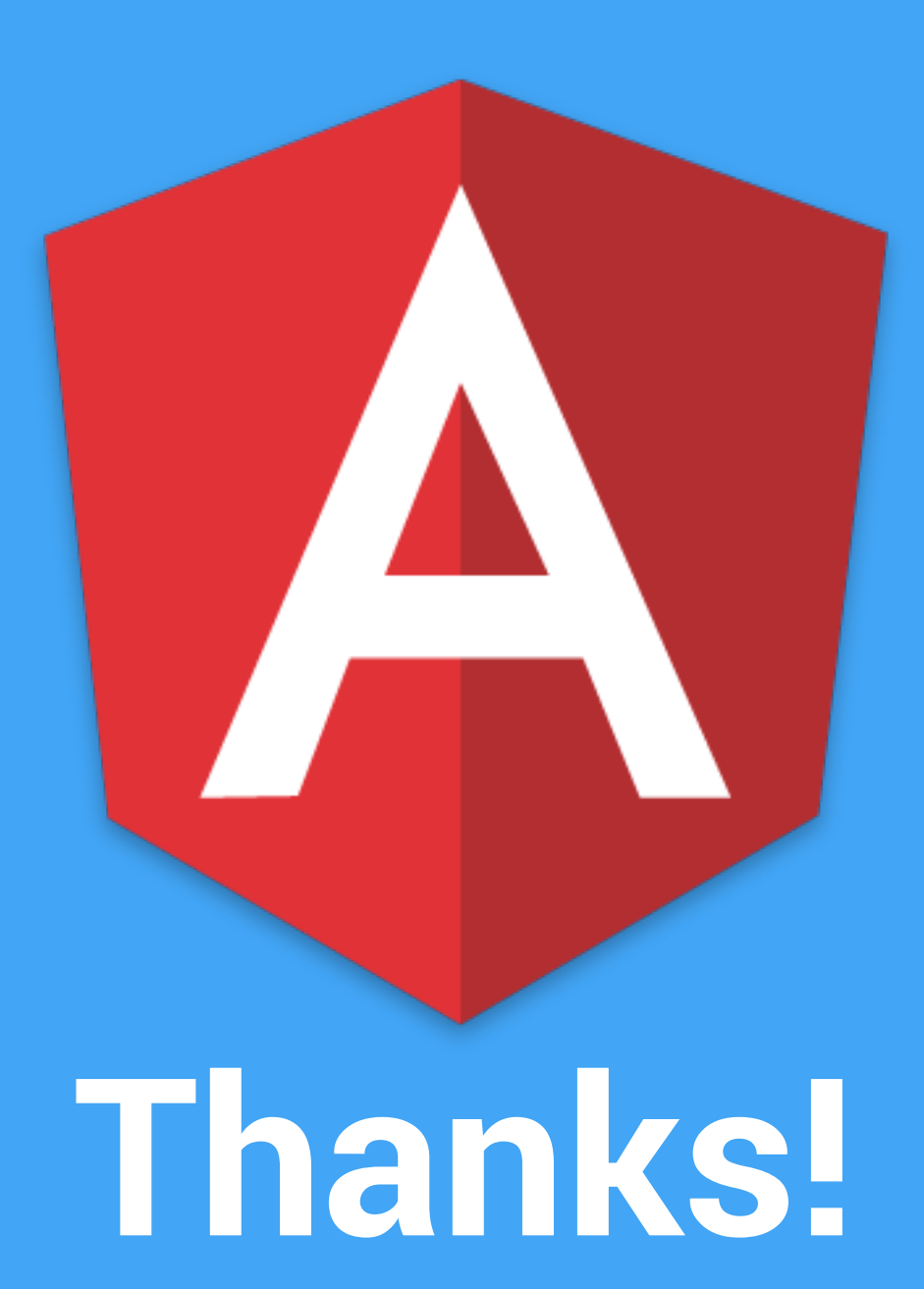